## TM Modes of a Cylindrical Waveguide

by Dr. Colton, Physics 442 (last updated: Winter 2020)

## **Calculating TM Modes**

Using Mathematica, we can calculate the first 16 TM modes for a rectangular waveguide. I'm using a dimensions of R = 10 cm which was chosen arbitrarily.

Here are the cutoff frequencies of the first 16 modes; they are shown first in table form and then in list form in ascending order.

```
ln[44]:= u\alpha n[\alpha, n] = BesselJZero[\alpha, n];
                                     (* for dimension of R = 10 cm *)
                                   R = 0.10;
                                   c = 3*^8;
                                   wcutoff[alpha_, n_] := uαn[alpha, n] c/R
                                   cutofftable = Table[wcutoff[alpha, n], {alpha, 0, 3}, {n, 1, 4}];
                                    cutofftable // MatrixForm
                                   cutofftable // Flatten // Sort
Out[49]//MatrixForm=
                                             7.21448 \times 10^9 1.65602 \times 10^{10} 2.59612 \times 10^{10} 3.53746 \times 10^{10}
                                           1.14951 \times 10^{10} 2.10468 \times 10^{10} 3.05204 \times 10^{10} 3.99711 \times 10^{10}
                                           1.54069 \times 10^{10} 2.52517 \times 10^{10} 3.48595 \times 10^{10} 4.43879 \times 10^{10}
                                          1.91405 \times 10^{10} 2.92831 \times 10^{10} 3.90456 \times 10^{10} 4.86704 \times 10^{10}
        Out[50]= \{7.21448 \times 10^9, 1.14951 \times 10^{10}, 1.54069 \times 10^{10}, 1.65602 \times 10^{10}, 1.91405 \times 10^{10}, 1.91405 \times 10^{10}, 1.91
                                         2.10468 \times 10^{10}, 2.52517 \times 10^{10}, 2.59612 \times 10^{10}, 2.92831 \times 10^{10}, 3.05204 \times 10^{10},
                                         3.48595 \times 10^{10}, 3.53746 \times 10^{10}, 3.90456 \times 10^{10}, 3.99711 \times 10^{10}, 4.43879 \times 10^{10}, 4.86704 \times 10^{10}}
```

The  $k(\omega)$  dispersion relations for the first 16 modes are as follows:

```
ln[15] = k[w_, alpha_, n_] := Sqrt[w^2/c^2 - wcutoff[alpha, n]^2/c^2]
      Table[k[w, alpha, n], {alpha, 0, 3}, {n, 1, 4}] // Flatten // Sort // Reverse
                      90 000 000 000 000 000
                                                            90 000 000 000 000 000
                      90 000 000 000 000 000
                                                             90 000 000 000 000 000
                      90 000 000 000 000 000
                                                             90 000 000 000 000 000
                                                                                                 90 000 000 000 000 000
                     90 000 000 000 000 000
                                                           90 000 000 000 000 000
                                                                                                   90 000 000 000 000 000
                      90 000 000 000 000 000
                                                            90 000 000 000 000 000
                                                                                                   90 000 000 000 000 000
                      90 000 000 000 000 000
                                                            90 000 000 000 000 000
                                                                                                   90 000 000 000 000 000
```

## $k(\omega)$ dispersion relation plots

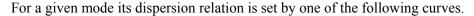

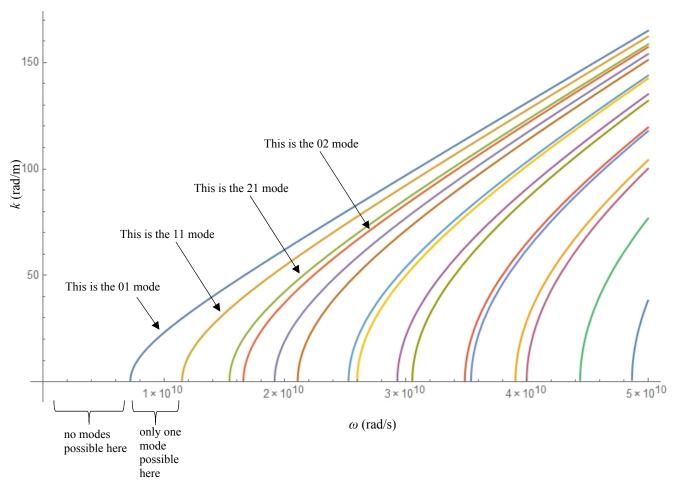

For a given mode its dispersion relation is set by these curves. Note that these are the FIRST 16 modes, in the sense that  $\alpha$  goes from 0 to 3 and n goes from 1 to 4, but they are not necessarily the LOWEST 16 modes. For example, the ( $\alpha = 4, n = 1$ ) mode is lower than many of these that are shown (with its  $\omega_{cutoff} = 2.28 \times 10^{10}$  rad/s).

## $E_z$ plots

Recall that the governing field for the TM modes is the z component of the electric field (because the magnetic field has no z-component). Here are plots of  $E_z$  for the first 16 modes. Aside from the upper left one, which has a node at the boundary and a single antinode in the middle, tannish white is the positive antinode and blue is the negative antinode.

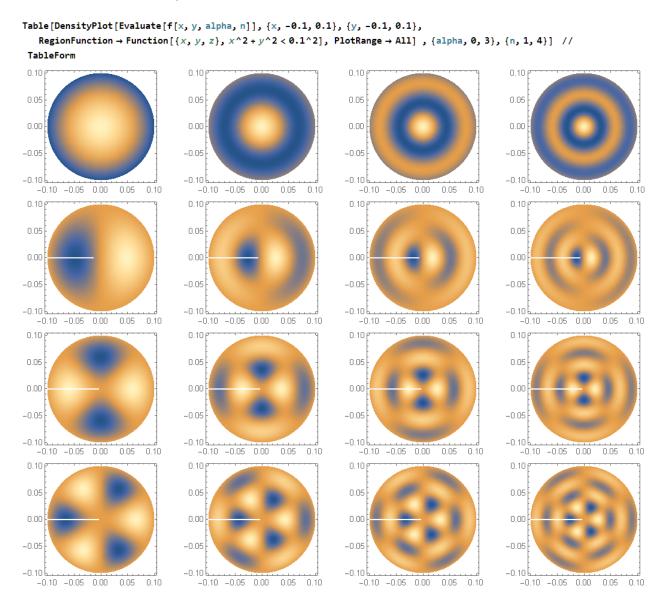

 $B_z = 0$  by definition, and all of the other nonzero components of the fields, namely  $E_x$ ,  $E_y$ ,  $B_x$ , and  $B_y$ , can be calculated from  $E_z$ .